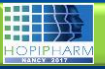

## **MISE À DISPOSITION D'UNE BOÎTE À OUTILS SPÉCIFIQUE À LA PRISE EN CHARGE MÉDICAMENTEUSE À DESTINATION DES PROFESSIONNELS DE SANTÉ ET DES PATIENTS**

#### Boissinot L. ; Hassani Y. ; Le Jouan M. ; Napoly L. ; Borel C. ; Bonnet-Zamponi D. ; Le Gonidec P. OMEDIT Ile-de-France, PARIS

### **Contexte**

*« Toute personne prend, avec le professionnel de santé et compte tenu des informations et des préconisations qu'il lui fournit, les décisions concernant sa santé »* (article L 1111-4 du Code de la Santé Publique). Selon [l'enquête](http://www.has-sante.fr/portail/upload/docs/application/pdf/2017-01/dir1/satisfaction_patients_hospitalises_et_resustats_iqss_-_dossier_information.pdf) [nationale](http://www.has-sante.fr/portail/upload/docs/application/pdf/2017-01/dir1/satisfaction_patients_hospitalises_et_resustats_iqss_-_dossier_information.pdf) [e-Satis](http://www.has-sante.fr/portail/upload/docs/application/pdf/2017-01/dir1/satisfaction_patients_hospitalises_et_resustats_iqss_-_dossier_information.pdf), 50% des patients souhaitent prendre part aux décisions concernant leurs soins.

Ces éléments introduisent le modèle de **décision médicale partagée (DMP)**, basé sur l'**échange d'informations** et la **délibération entre un professionnel de santé et un patient en vue d'une prise de décision acceptée d'un commun accord** concernant la santé individuelle d'un patient.

## **Objectif**

**Construire une boîte à outils dits « d'aide à la décision »** relative à la DMP afin d'aider les professionnels et les patients dans la prise de décision partagée concernant la prise en charge thérapeutique.

## **Matériels et méthodes**

Recensement des outils d'aide à la décision à partir : **1**

- d'une analyse de la littérature;
- d'un état des lieux des bases de données spécifiques.

Sélection des outils jugés les plus pertinents par les usagers et les professionnels lor[s](http://www.omedit-idf.fr/retour-reunion-regionale-comment-mettre-en-oeuvre-la-decision-partagee-en-sante/) d'une [réunion](http://www.omedit-idf.fr/retour-reunion-regionale-comment-mettre-en-oeuvre-la-decision-partagee-en-sante/) [régionale](http://www.omedit-idf.fr/retour-reunion-regionale-comment-mettre-en-oeuvre-la-decision-partagee-en-sante/) [dédiée](http://www.omedit-idf.fr/retour-reunion-regionale-comment-mettre-en-oeuvre-la-decision-partagee-en-sante/) [à](http://www.omedit-idf.fr/retour-reunion-regionale-comment-mettre-en-oeuvre-la-decision-partagee-en-sante/) [la](http://www.omedit-idf.fr/retour-reunion-regionale-comment-mettre-en-oeuvre-la-decision-partagee-en-sante/) [DMP.](http://www.omedit-idf.fr/retour-reunion-regionale-comment-mettre-en-oeuvre-la-decision-partagee-en-sante/) **2**

#### **Résultats**

 **Analyse de la littérature 1**

Jusqu'en 2000, moins de 100 publications/an. En 2016, plus de 700 publications/an.

et a

Institut Dartmouth *Etats-Unis*

> *2 outils génériques*  (applicables à toutes les décisions) *10 outils spécifiques* **d'une pathologie ou d'une population**

*2 outils de mesure de la confiance* **en la décision**

*2 liens* **internet vers les bases nord-américaines**

*Royaume-Uni*

**Intérêt croissant pour la DMP**

*(outils non accessibles hors Royaume-Uni)*

*10 documents « utiles »* **à la prise de décision**

#### **Etat des lieux** : 3 bases de données identifiées

**Patient Decision Aids** Université d'Ottawa option 8804 *Canada*

# Critères retenus pour intégrer la *boîte à outils* **2**

- **Qualité méthodologique**;
- **Actualisation des données**;
- **Interactivité du format** *(brochures, vidéos, PDF interactifs, e-learning…)*;
- Applicabilité à une situation en **lien avec la prise en charge thérapeutique.**

**Résultats**

*LES ÉTAPES INCONTOURNABLES POUR ACCOMPAGNER LE PATIENT DANS SA DÉCISION :* 

*1. Solliciter la participation du patient dans la décision à prendre*

*2. Aider le patient à clarifier, explorer et comparer les options de traitement*

 $\rightarrow$  *Faits* :

*3. Prendre en compte les … sentiments valeurs*

#### *Comparaison des options :*

*Description*

*besoins identifiés*

- *Avantages*
- *Inconvénients*
- *Témoignages patients*
- *… et identifier les besoins du patient*

*4. Choisir la « meilleure » option*

 *Options Points clés à retenir*

#### *Quizz (autoévaluation du patient)*

*Que sais-je ?*

*préférences des patients*

- *Qu'ai-je compris ?*
- *Quel est mon degré de confiance dans la décision ?*

#### *5. Synthétiser :*

- *La décision du patient*
- *La connaissance des faits par le patient*
- *Les actions à venir*
- *Ce qui est important pour le patient*

## **Conclusion**

La DMP appliquée à la prise en charge thérapeutique répond à un **double enjeu** :

- **Inclure le patient dans la prise de décisions le concernant ;**
- **Contribuer à l'optimisation de la qualité et la sécurité des** soins (amélioration du recours aux produits de santé,<br>amélioration de l'observance...).<br>**Exercice du solution du recours de l'observance.**<br>**Exercice du solution du recours faites pour moi sons moi, vous le foites contre mo** amélioration de l'observance…).

Cette boîte à outils **évolutive** a été **conçue, pour et avec les professionnels et les usagers**, afin de faciliter la mise en œuvre de la DMP au sein des

6. Parvenir à une décision<br><sup>Ccept</sup>ée d'un commun **acceptée d'un commun accord !**<br>**Contract d'un commun accord** !

*Planifier les étapes ultérieures selon les* 

services de soins.<br>
services de soins.<br>
services de soins.<br>
services de soins.<br>
services de soins.<br>
services de soins moi, vous le faites contre moi » (Gandhi)

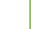

638